## Functional programming languages Part IV: monadic transformations, monadic programming

Xavier Leroy

INRIA Rocquencourt

MPRI 2-4-2, 2007

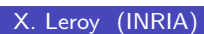

X. Leroy (INRIA) **[Functional programming languages](#page-25-0)** MPRI 2-4-2, 2007 1/52

Monads in programming language theory

Monads are a technical device with several uses in programming:

- To structure denotational semantics and make them easy to extend with new language features. (E. Moggi, 1989.) Not treated in this lecture.
- To factor out commonalities between many program transformations and between their proofs of correctness.
- <span id="page-0-0"></span>As a powerful programming techniques in pure functional languages. (P. Wadler, 1992; the Haskell community).

## **Outline**

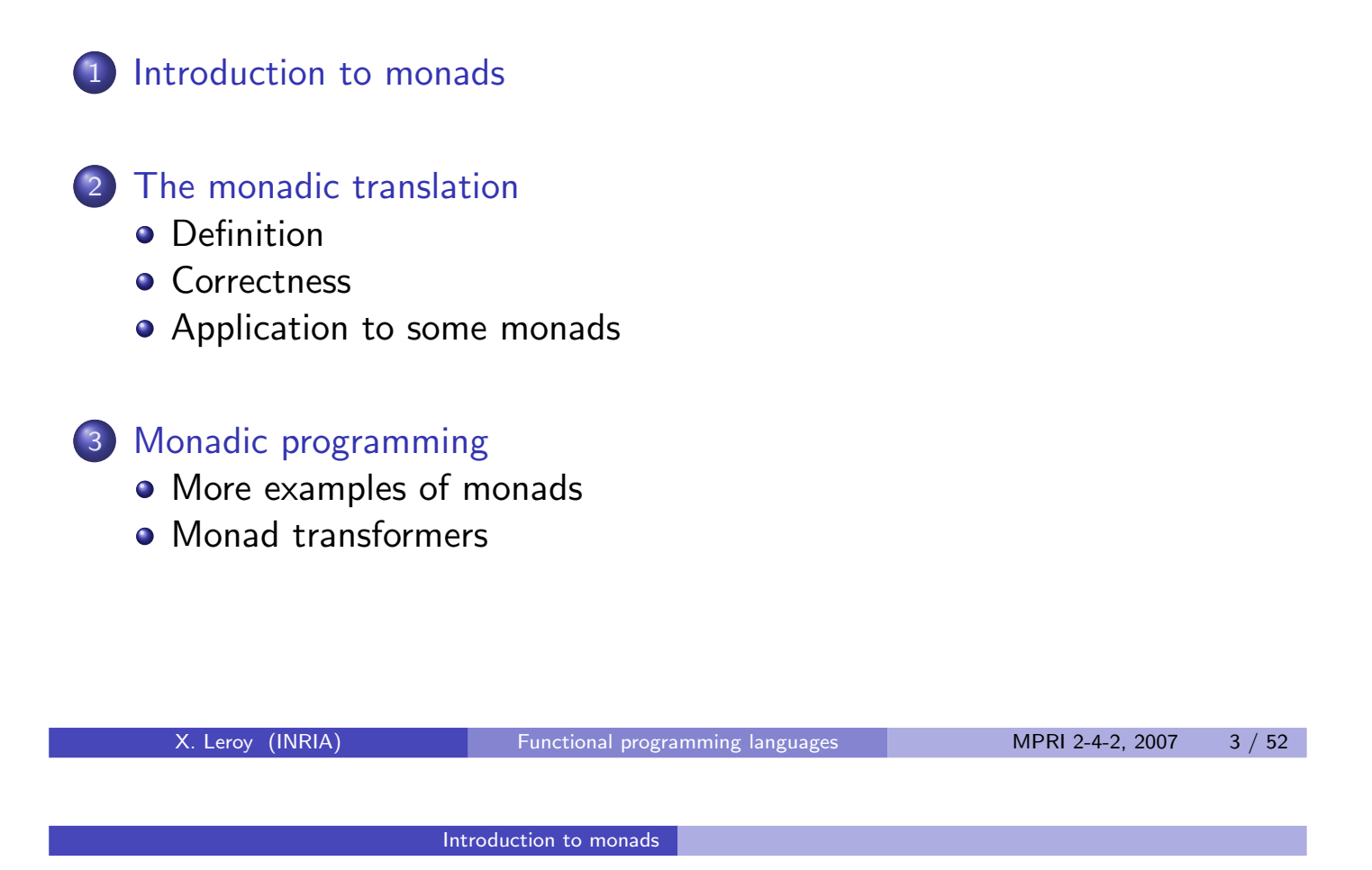

## Commonalities between program transformations

Consider the conversions to exception-returning style, state-passing style, and continuation-passing style. For constants, variables and  $\lambda$ -abstractions, we have:

$$
\llbracket N \rrbracket = V(N) \qquad \qquad \llbracket N \rrbracket = \lambda s.(N, s) \qquad \qquad \llbracket N \rrbracket = \lambda k.k \ N \qquad \qquad \llbracket x \rrbracket = V(x) \qquad \qquad \llbracket x \rrbracket = \lambda s.(x, s) \qquad \qquad \llbracket N \rrbracket = \lambda k.k \ X \qquad \qquad \llbracket x \rrbracket = \lambda k.k \ X \qquad \qquad \llbracket x \rrbracket = \lambda k.k \ X \qquad \qquad \llbracket x \rrbracket = \lambda k.k \ ( \lambda x. \llbracket a \rrbracket )
$$

<span id="page-1-0"></span>in all three cases, we return (put in some appropriate wrapper) the values N or x or  $\lambda x$ . [[a].

### Commonalities between program transformations

For let bindings, we have:

$$
\begin{array}{llll}\n\text{[let } x = a \text{ in } b] & = & \text{match} \begin{bmatrix} a \\ b \end{bmatrix} \text{ with } E(x) \to E(x) \mid V(x) \to \llbracket b \rrbracket \\
\text{[let } x = a \text{ in } b] & = & \lambda s. \text{ match } \llbracket a \rrbracket \text{ s with } (x, s') \to \llbracket b \rrbracket \text{ s'} \\
\text{[let } x = a \text{ in } b] & = & \lambda k. \llbracket a \rrbracket \ (\lambda x. \llbracket b \rrbracket \ k)\n\end{array}
$$

In all three cases, we extract (one way or another) the value contained in the computation  $\llbracket a \rrbracket$ , bind it to the variable x, and proceed with the computation  $[[b]]$ .

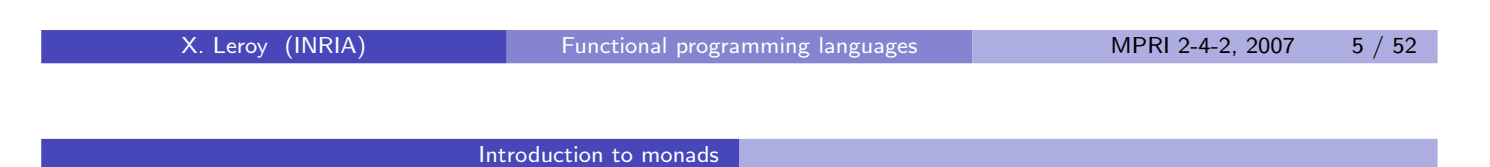

## Commonalities between program transformations

Concerning function applications:

$$
\[\begin{bmatrix} a b \end{bmatrix} = \text{match} \[\begin{bmatrix} a \end{bmatrix} \text{with} \n\begin{bmatrix} E(e_a) \rightarrow E(e_a) \\ V(v_a) \rightarrow \end{bmatrix} \]
$$
\n
$$
\begin{bmatrix} V(v_a) \rightarrow \\ W(v_b) \rightarrow E(e_b) \end{bmatrix} = \lambda s. \text{ match } \[\begin{bmatrix} a \end{bmatrix} \text{ with } (v_a, s') \rightarrow \text{match} \[\begin{bmatrix} b \end{bmatrix} \text{ with } (v_b, s'') \rightarrow v_a \text{ } v_b \text{ } s'' \]
$$
\n
$$
\text{[a b]} = \lambda k. \[\begin{bmatrix} a \end{bmatrix} \begin{bmatrix} \lambda v_a \cdot \begin{bmatrix} b \end{bmatrix} \begin{bmatrix} \lambda v_b \cdot v_a \cdot v_b \cdot k \end{bmatrix} \]
$$

We bind  $\llbracket a \rrbracket$  to a variable  $v_a$ , then bind  $\llbracket b \rrbracket$  to a variable  $v_b$ , then perform the application  $v_a v_b$ .

### Interface of a monad

A monad is defined by a parameterized type  $\alpha$  mon and operations ret, bind and run, with types:

> ret :  $\forall \alpha \ldotp \alpha \rightarrow \alpha$  mon bind :  $\forall \alpha, \beta \cdot \alpha \text{ mon } \rightarrow (\alpha \rightarrow \beta \text{ mon}) \rightarrow \beta \text{ mon}$ run :  $\forall \alpha$ .  $\alpha$  mon  $\rightarrow \alpha$

The type  $\tau$  mon is the type of computations that eventually produce a value of type  $\tau$ .

ret a encapsulates a pure expression  $a : \tau$  as a trivial computation (of type  $\tau$  mon) that immediately produces the value of a.

bind a  $(\lambda x.b)$  performs the computation  $a : \tau$  mon, binds its value to  $x : \tau$ , then performs the computation  $b : \tau'$  mon.

run a is the execution of a whole monadic program a, extracting its return value.

X. Leroy (INRIA) [Functional programming languages](#page-0-0) MPRI 2-4-2, 2007 7 / 52 Introduction to monads

Monadic laws

The ret and bind operations of the monad are supposed to satisfy the following algebraic laws:

bind (ret a)  $f \approx f a$ bind  $a (\lambda x. \text{ret } x) \approx a$ bind (bind a  $(\lambda x.b)) (\lambda y.c) \approx$  bind a  $(\lambda x.$  bind b  $(\lambda y.c))$ 

The relation  $\approx$  needs to be made more precise, but intuitively means "behaves identically".

# Example: the Exception monad

(also called the Error monad)

```
type \alpha mon = V of \alpha | E of exn
ret a = V(a)bind m f = match m with E(x) \rightarrow E(x) | V(x) \rightarrow f(x)run m = match m with V(x) \rightarrow x
```
bind encapsulates the propagation of exceptions in compound expressions such as a b or let bindings.

Additional operations in this monad:

```
raise x = E(x)trywith m f = match m with E(x) \rightarrow f x | V(x) \rightarrow V(x)
```
X. Leroy (INRIA) [Functional programming languages](#page-0-0) MPRI 2-4-2, 2007 9/52

Introduction to monads

Example: the State monad

```
type \alpha mon = state \rightarrow \alpha \times state
ret a = \lambdas. (a, s)
bind m f = \lambdas. match m s with (x, s') \rightarrow f x s'run m = match m = empty_store with (x, s) \rightarrow x
```
bind encapsulates the threading of the state in compound expressions.

Additional operations in this monad:

```
ref x = \lambdas. store alloc x s
   deref r = \lambda s. (store_read r s, s)
assign r x = \lambda s. store_write r x s
```
#### Introduction to monads

### Example: the Continuation monad

```
type \alpha mon = (\alpha \rightarrow \text{answer}) \rightarrow \text{answer}ret a = \lambdak. k a
bind m f = \lambdak. m (\lambdav. f v k)
run m = m (\lambda x. x)
```
Additional operations in this monad:

callcc  $f = \lambda k$ . f k k throw x  $y = \lambda k$ . x y

X. Leroy (INRIA) [Functional programming languages](#page-0-0) MPRI 2-4-2, 2007 11 / 52

The monadic translation

## **Outline**

1 [Introduction to monads](#page-1-0)

2 [The monadic translation](#page-5-0)

- **o** [Definition](#page-6-0)
- [Correctness](#page-8-0)
- [Application to some monads](#page-12-0)

#### 3 [Monadic programming](#page-14-0)

- [More examples of monads](#page-15-0)
- <span id="page-5-0"></span>• [Monad transformers](#page-20-0)

## The monadic translation

Core constructs

$$
\llbracket N \rrbracket = \text{ret } N
$$
\n
$$
\llbracket x \rrbracket = \text{ret } x
$$
\n
$$
\llbracket \lambda x. a \rrbracket = \text{ret } (\lambda x. \llbracket a \rrbracket)
$$
\n
$$
\llbracket \text{let } x = a \text{ in } b \rrbracket = \text{bind } \llbracket a \rrbracket (\lambda x. \llbracket b \rrbracket)
$$
\n
$$
\llbracket a \ b \rrbracket = \text{bind } \llbracket a \rrbracket (\lambda v_a. \text{bind } \llbracket b \rrbracket (\lambda v_b. v_a v_b))
$$

These translation rules are shared between all monads.

Effect on types: if  $a : \tau$  then  $[[a]] : [[\tau]]$  mon where  $[\![\tau_1 \rightarrow \tau_2]\!] = \tau_1 \rightarrow [\![\tau_2]\!]$  mon and  $[\![\tau]\!] = \tau$  for base types  $\tau$ .

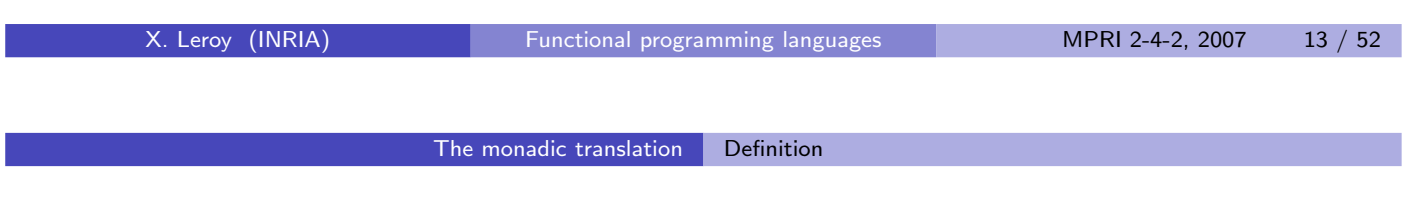

#### The monadic translation **Extensions**

$$
\llbracket \mu f. \lambda x. a \rrbracket = \text{ret } (\mu f. \lambda x. \llbracket a \rrbracket)
$$
\n
$$
\llbracket a \text{ op } b \rrbracket = \text{bind } \llbracket a \rrbracket (\lambda v_a. \text{ bind } \llbracket b \rrbracket (\lambda v_b. \text{ret } (v_a \text{ op } v_b)))
$$
\n
$$
\llbracket C(a_1, \ldots, a_n) \rrbracket = \text{bind } \llbracket a_1 \rrbracket (\lambda v_1. \ldots
$$
\n
$$
\text{bind } \llbracket a_n \rrbracket (\lambda v_n. \text{ret}(C(v_1, \ldots, v_n))))
$$

<span id="page-6-0"></span>
$$
\begin{array}{rcl}\n\texttt{[match a with ...} \ p_i \dots \mathbb{I} &=& \texttt{bind} \,\, \llbracket a \rrbracket \ (\lambda v_a \ \texttt{match} \ v_a \ \texttt{with} \ \dots \llbracket p_i \rrbracket \dots ) \\
\texttt{[C(x_1, ..., x_n) \rightarrow a]} &=& C(x_1, ..., x_n) \rightarrow \llbracket a \rrbracket\n\end{array}
$$

#### Example of monadic translation

```
[1 + f \; x] =bind (ret 1) (\lambda v1).
     bind (bind (ret f) (\lambda v2).
             bind (ret x) (\lambda v3. v2 v3)) (\lambda v4.ret (v1 + v4))
```
After administrative reductions using the first monadic law:

```
[1 + f \; x] =bind (f x) (\lambda v. ret (1 + v))
```
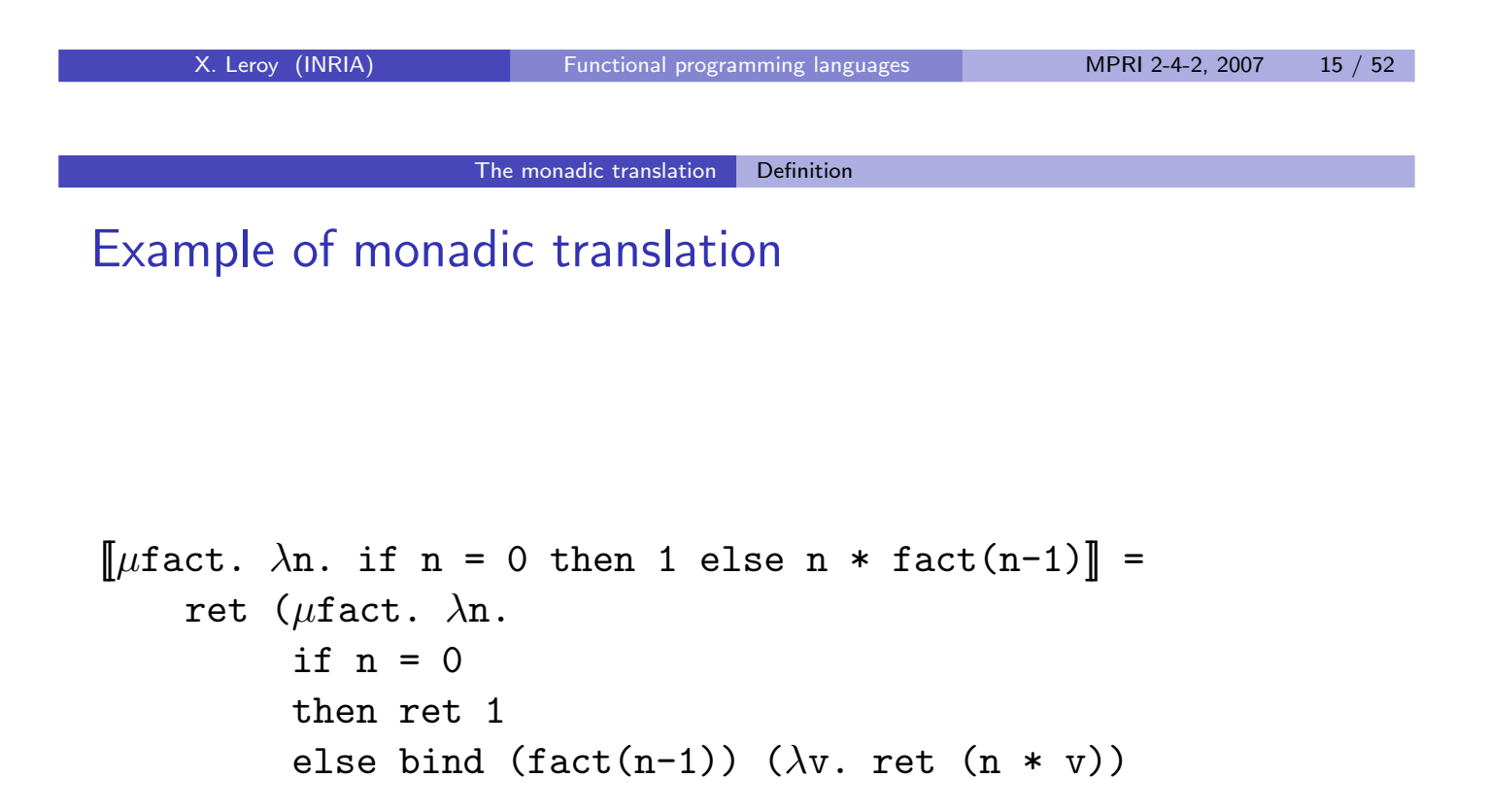

### The monadic translation

Monad-specific constructs and operations

Most additional constructs for exceptions, state and continuations can be treated as regular function applications of the corresponding additional operations of the monad. For instance, in the case of raise a:

$$
\begin{array}{lll}\n\text{[raise a]} & = & \text{bind (ret raise) (\lambda v_r.\text{bind } [a] (\lambda v_a. v_r v_a))} \\
\downarrow \stackrel{adm}{\rightarrow} & \text{bind [a] (\lambda v_a. \text{raise } v_a)}\n\end{array}
$$

The bind takes care of propagating exceptions raised in a.

The only case where we need a special translation rule is the the try. . . with construct:

[try a with 
$$
x \rightarrow b
$$
] = trywith [a] ( $\lambda x$ . [b])

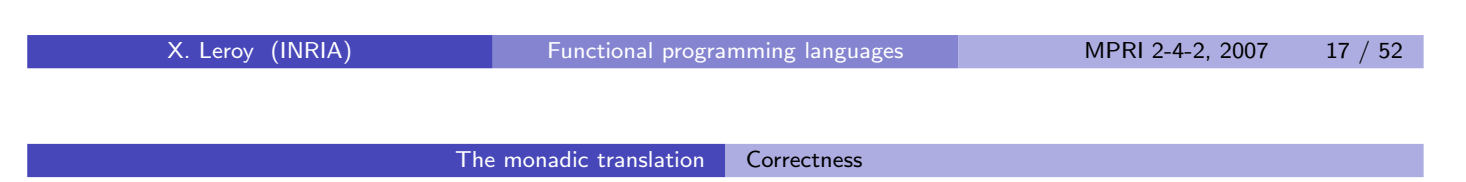

## Syntactic properties of the monadic translation

Define the monadic translation of a value  $\llbracket v \rrbracket_{v}$  as follows:

$$
\llbracket N \rrbracket_{V} = N \qquad \llbracket \lambda x. a \rrbracket_{V} = \lambda x. \llbracket a \rrbracket
$$

Lemma 1 (Translation of values)  $\llbracket v \rrbracket = \text{ret } \llbracket v \rrbracket_{v}$  for all values v. Moreover,  $\llbracket v \rrbracket_{v}$  is a value.

<span id="page-8-0"></span>Lemma 2 (Monadic substitution)  $[[a[x \leftarrow v]]] = [[a]][x \leftarrow [[v]]_v]$  for all values v,

### Reasoning about reductions of the translations

If a reduces, is it the case that the translation  $\llbracket a \rrbracket$  reduces? This depends on the monad:

- For the exception monad, this is true.
- For the state and continuation monads,  $\llbracket a \rrbracket$  is a  $\lambda$ -abstraction which cannot reduce.

To reason about the evaluation of  $\llbracket a \rrbracket$ , we need in general to put this term in an appropriate context, for instance

- For the state monad:  $\llbracket a \rrbracket$  s where s is a store value.
- For the continuation monad:  $[\![a]\!]$  k where k is a continuation  $\lambda x \dots$

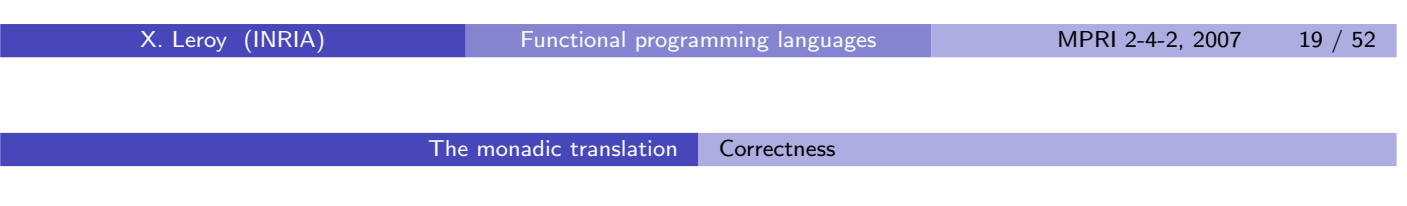

## Contextual equivalence

To overcome this problem, we assume that the monad defines an equivalence relation  $a \approx a'$  between terms, which is reflexive, symmetric and transitive, and satisfies the following properties:

\n- **1** 
$$
(\lambda x.a) \vee \approx a[x \leftarrow v]
$$
\n- **2** bind (ret *v*)  $(\lambda x.b) \approx b[x \leftarrow v]$
\n- **3** bind  $a(\lambda x.b) \approx \text{bind } a'(\lambda x.b)$  if  $a \approx a'$
\n

 $4$  If  $a \approx$  ret v, then run  $a$  $\stackrel{*}{\rightarrow} V.$ 

### Correctness of the monadic translation

#### Theorem 3

If  $a \Rightarrow v$ , then  $||a|| \approx$  ret  $||v||_v$ .

The proof is by induction on a derivation of  $a \Rightarrow v$  and case analysis on the last evaluation rule.

The cases  $a = N$ ,  $a = x$  and  $a = \lambda x.b$  are obvious: we have  $a = v$ , therefore  $[\![a]\!] = \text{ret } [\![v]\!]_v$ .

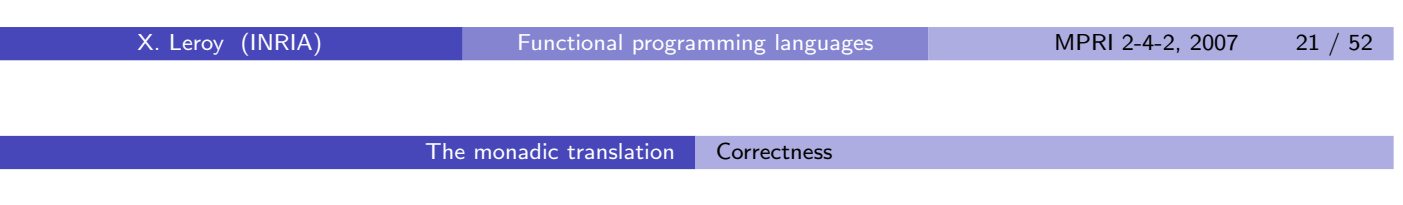

## Correctness of the monadic translation

For the let case:

$$
\frac{b \Rightarrow v' \quad c[x \leftarrow v'] \Rightarrow v}{\text{let } x = b \text{ in } c \Rightarrow v}
$$

<span id="page-10-0"></span>The following equivalences hold:

$$
\llbracket a \rrbracket = \text{bind} \llbracket b \rrbracket (\lambda x. \llbracket c \rrbracket)
$$
\n
$$
\text{(ind.hyp + prop.3)} \approx \text{bind} \left( \text{ret} \llbracket v' \rrbracket_v \right) (\lambda x. \llbracket c \rrbracket)
$$
\n
$$
\text{(prop.2)} \approx \llbracket c \rrbracket [x \leftarrow \llbracket v' \rrbracket_v = \llbracket c[x \leftarrow v'] \rrbracket
$$
\n
$$
\text{(ind.hyp.)} \approx \text{ret} \llbracket v \rrbracket_v
$$

## Correctness of the monadic translation

For the application case:

$$
\frac{b \Rightarrow \lambda x.d \quad c \Rightarrow v' \quad d[x \leftarrow v'] \Rightarrow v}{b \ c \Rightarrow v}
$$

The following equivalences hold:

$$
\llbracket a \rrbracket = \text{bind} \llbracket b \rrbracket (\lambda y.\text{bind} \llbracket c \rrbracket (\lambda z.\ y\ z))
$$
\n
$$
(\text{ind.hyp} + \text{prop.3}) \approx \text{bind} \left[ \text{ret} (\lambda x.\llbracket d \rrbracket) \right) (\lambda y.\text{bind} \llbracket c \rrbracket (\lambda z.\ y\ z))
$$
\n
$$
(\text{prop.2}) \approx \text{bind} \llbracket c \rrbracket (\lambda z. (\lambda x.\llbracket d \rrbracket) \ z))
$$
\n
$$
(\text{ind.hyp} + \text{prop.3}) \approx \text{bind} \left( \text{ret} \llbracket v' \rrbracket_{v} (\lambda z. (\lambda x.\llbracket d \rrbracket) \ z))
$$
\n
$$
(\text{prop.2}) \approx (\lambda x.\llbracket d \rrbracket) \llbracket v' \rrbracket_{v}
$$
\n
$$
(\text{prop.1}) \approx \llbracket d \rrbracket [x \leftarrow \llbracket v' \rrbracket_{v}] = \llbracket d[x \leftarrow v] \rrbracket
$$
\n
$$
(\text{ind.hyp.}) \approx \text{ret} \llbracket v \rrbracket_{v}
$$

X. Leroy (INRIA) [Functional programming languages](#page-0-0) MPRI 2-4-2, 2007 23 / 52 The monadic translation Correctness

Correctness of the monadic translation

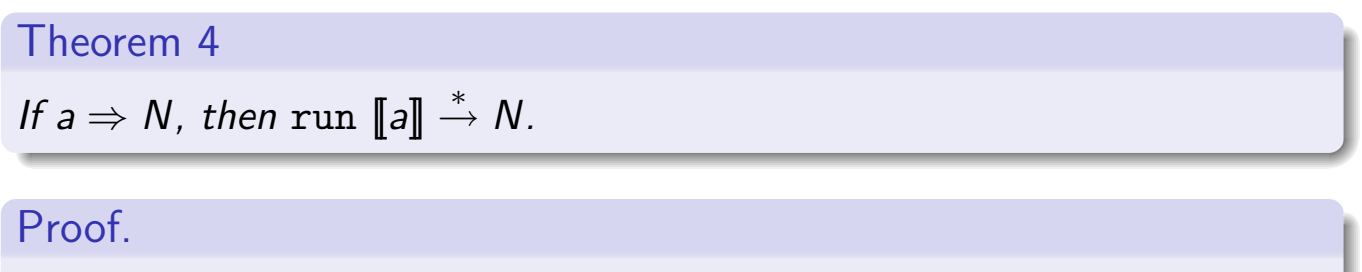

Follows from theorem [3](#page-10-0) and property 4 of  $\approx$ .

Note that we proved this theorem only for pure terms a that do not use monad-specific constructs. These constructs add more cases, but often the proof cases for application, etc, are unchanged. (Exercise.)

#### Application to the Exception monad

Define  $a_1 \approx a_2$  as  $\exists a, a_1$ ∗  $\stackrel{*}{\rightarrow}$  a ∗  $\stackrel{*}{\leftarrow} a_2.$ 

Some interesting properties of this relation:

- If  $a \rightarrow a'$  then  $a \approx a'$ .
- If  $a \approx a'$  and  $a$ ∗  $\stackrel{*}{\rightarrow}$  v, then  $a' \stackrel{*}{\rightharpoonup}$  $\stackrel{*}{\rightarrow} V.$
- It is transitive, for if  $a_1$ ∗  $\stackrel{*}{\rightarrow}$  a ∗  $\stackrel{*}{\leftarrow} a_2$ ∗  $\stackrel{*}{\rightarrow}$  a'  $\stackrel{*}{\leftarrow}$  $\stackrel{*}{\leftarrow}$   $a_3$ , determinism of the  $\rightarrow$ reduction implies that either a ∗  $\stackrel{2}{\rightarrow}$  a' or a'  $\stackrel{*}{\rightarrow}$  $\stackrel{*}{\rightarrow}$  a. In the former case,  $a_1$ ⊤<br>∗  $\stackrel{*}{\rightarrow}$  a'  $\stackrel{*}{\leftarrow}$  $\stackrel{*}{\leftarrow}$   $a_3$ , and in the latter case,  $a_1$ ∗  $\stackrel{*}{\rightarrow}$  a ์<br>∗  $\stackrel{*}{\leftarrow}$  a<sub>3</sub>.
- It is compatible with reduction contexts:  $E[a_1] \approx E[a_2]$  if  $a_1 \approx a_2$  and E is a reduction context.

We now check that  $\approx$  satisfies the hypothesis of theorem [3.](#page-10-0)

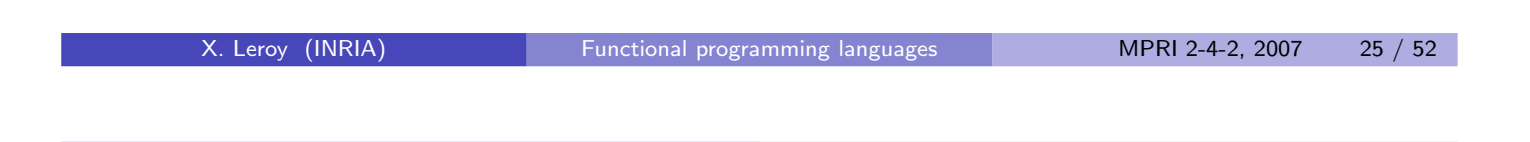

The monadic translation | Application to some monads

Application to the Exception monad

<span id="page-12-0"></span>\n- \n
$$
(\lambda x.a) \vee \approx a[x \leftarrow v]
$$
\n Trivial since  $(\lambda x.a) \vee \rightarrow a[x \leftarrow v]$ .\n
\n- \n $(\text{net } v) (\lambda x.b) \approx b[x \leftarrow v]$ .\n We have\n  $\text{bind}(\text{ret } v) (\lambda x.b)$ \n $\rightarrow \text{bind} (V(v)) (\lambda x.b)$ \n $\rightarrow \text{match} (V(v)) \text{ with } E(y) \rightarrow y \mid V(z) \rightarrow (\lambda x.b) \text{ and } E(y) \rightarrow \text{with } E(y) \rightarrow \text{with } E(y) \rightarrow$

### Application to the Continuation monad

```
Define a_1 \approx a_2 as \forall k \in Values, ∃a, a_1 k
                                                                               ∗
                                                                             \stackrel{*}{\rightarrow} a
                                                                                        ∗
                                                                                       \stackrel{*}{\leftarrow} a<sub>2</sub> k.
  \bigcup (\lambda x.a) \vee \approx a[x \leftarrow v]Trivial since (\lambda x.a) v k \rightarrow a[x \leftarrow v] k.
  2 bind (ret v) (\lambda x.b) \approx b[x \leftarrow v]. We have
                   bind (ret v) (\lambda x.b) k \rightarrow bind (\lambda k'. k' \vee) (\lambda x.b)∗
                                                                  \stackrel{*}{\rightarrow} (\lambda k'. k' v) (\lambda y. (\lambda x.b) y k)\rightarrow (\lambda y. (\lambda x.b) y k) v\rightarrow (\lambda x.b) v k)
                                                                  \rightarrow b[x \leftarrow v] k
```
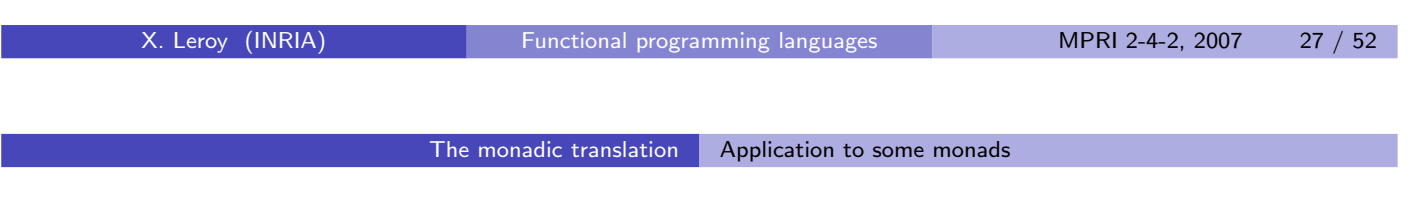

## Application to the Continuation monad

**1** bind  $a_1$   $(\lambda x.b) \approx$  bind  $a_2$   $(\lambda x.b)$  if  $a_1 \approx a_2$ We have bind  $a_i$   $(\lambda x.b)$   $k$ ∗  $\stackrel{*}{\rightarrow}$  a<sub>i</sub> ( $\lambda$ v. ( $\lambda$ x.*b*) v *k*) for  $i = 1, 2$ . Using the hypothesis  $a_1 \approx a_2$  with the continuation  $(\lambda v. (\lambda x.b) v k)$ , we obtain a term *a* such that  $a_i$   $(\lambda v.$   $(\lambda x.b)$   $v$   $k)$ ∗  $\stackrel{\ast}{\rightarrow}$  a for  $i = 1, 2$ . Therefore, bind  $a_i$   $(\lambda x.b)$   $k$ ∗  $\stackrel{*}{\rightarrow}$  a for  $i=1,2$ , and the result follows. ∗

**2** If 
$$
a \approx
$$
 ret  $v$ , then run  $a \stackrel{*}{\rightarrow} v$ . The result follows from ret  $v(\lambda x.x) \stackrel{*}{\rightarrow} v$ .

#### Application to the State monad

Define  $a_1 \approx a_2$  as  $\forall s \in V$ alues, ∃a, a $_1$  s ∗  $\stackrel{*}{\rightarrow}$  a ∗  $\stackrel{*}{\leftarrow}$  a<sub>2</sub> s.

The proofs of hypotheses 1–4 are similar to those for exceptions.

<span id="page-14-0"></span>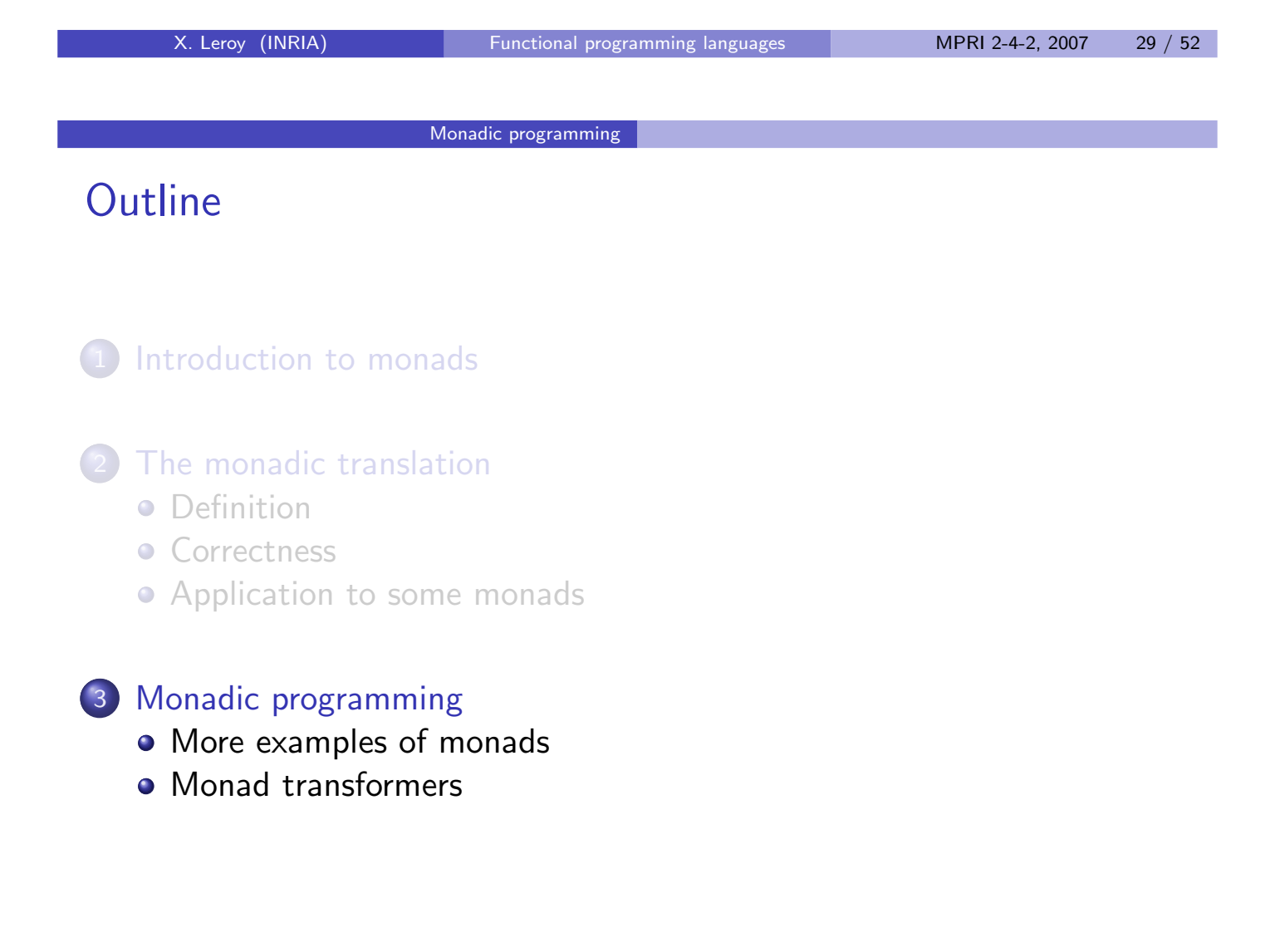

#### Monads as a general programming technique

Monads provide a systematic way to structure programs into two well-separated parts:

- the algorithms proper, and
- the "plumbing" of computations needed by these algorithms (state passing, exception handling, non-deterministic choice, etc).

In addition, monads can also be used to modularize code and offer new possibilities for reuse:

- Code in monadic form can be parameterized over a monad and reused with several monads.
- Monads themselves can be built in an incremental manner.

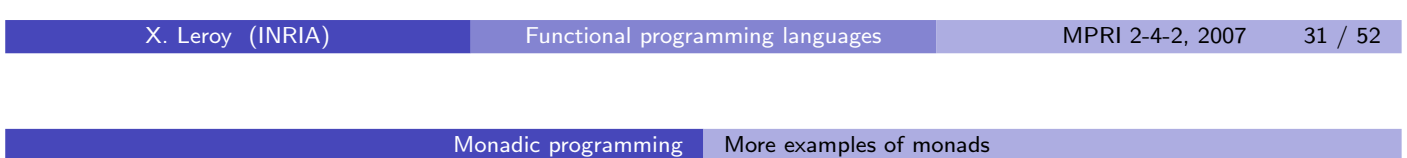

## The Logging monad (a.k.a. the Writer monad)

Enables computations to log messages. A special case of the State monad, guaranteeing that the log grows monotonically.

```
module Log = struct
     type log = string list
     type \alpha mon = log \rightarrow \alpha \times log
     let ret a = \text{fun } 1 \rightarrow (a, 1)let bind m f = fun 1 \rightarrow match m 1 with (x, 1') \rightarrow f x 1'let run m = match m [] with (x, 1) \rightarrow (x, List.rev 1)
     let \log msg = fun 1 \rightarrow ((), msg :: 1)
end
```
#### Example of use

Before monadic translation:

```
let abs n =if n \geq 0then (log "positive"; n)
 else (log "negative"; -n)
```
After monadic translation:

```
let abs n =if n \geq 0then Log.bind (Log.log "positive") (fun - -> Log.ret n)
 else Log.bind (Log.log "negative") (fun - -> Log.ret (-n))
```
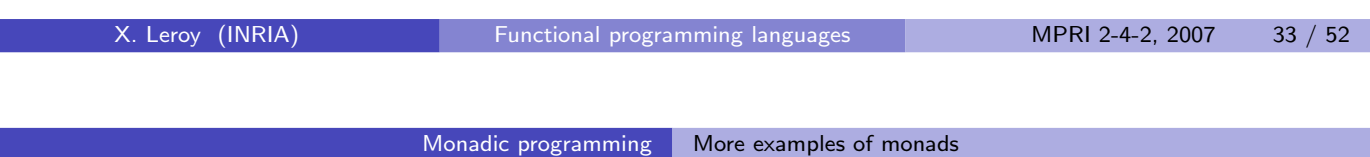

### Non-determinism, a.k.a. the List monad

Provides computations with non-deterministic choice as well as failure. Underneath, computes the list of all possible results.

```
module Nondet = struct
    type \alpha mon = \alpha list
    let ret a = a :: []let rec bind m f =
         match m with [] \rightarrow [] \mid hd :: tl \rightarrow f hd \otimes bind tl flet run m = match m with hd :: tl \rightarrow hd
    let runall m = mlet fail = []let either a b = a 0 bend
```
### Example of use

All possible ways to insert an element x in a list 1:

```
let rec insert x = 1Nondet.either (Nondet.ret (x :: l))
    (match l with
     | [] -> Nondet.fail
     | hd :: tl ->
         Nondet.bind (insert x tl)
                      (fun l' \rightarrow Nondet.ret (hd :: l'))
```
All permutations of a list l:

```
let rec permut l =match l with
  | [] -> Nondet.ret []
  | hd :: tl ->
      Nondet.bind (permut tl) (fun l' \rightarrow insert hd l')
```

```
Functional programming languages MPRI 2-4-2, 2007 35 / 52
```
Monadic programming More examples of monads

## Monads for randomized computations

Consider a source language with randomized constructs such as

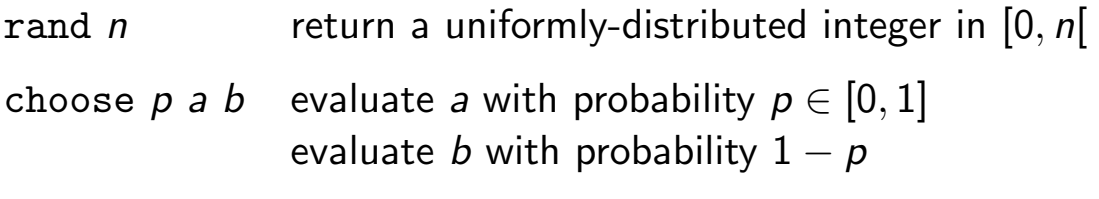

In a monadic interpretation, these constructs have type

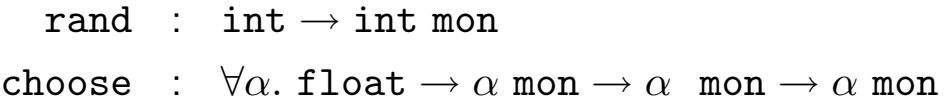

#### Examples of randomized computations

```
let roll_3d6 =M.bind (M.random 6) (fun d1 ->
  M.bind (M.random 6) (fun d2 ->
  M.bind (M.random 6) (fun d3 ->
      M.return (1+d1 + 1+d2 + 1+d3))))
let traffic_light =
  M.choose 0.05 (M.return Yellow)
                 (M.choose 0.5 (M.return Red)
                               (M.return Green))
```

```
Functional programming languages MPRI 2-4-2, 2007 37 / 52
```
Monadic programming More examples of monads

### First implementation: the Simulation monad

Uses a pseudo-random number generator to give values to random variables (Monte-Carlo simulation). This is a variant of the State monad.

```
module Random_Simulation = struct
     type \alpha mon = int \rightarrow \alpha \times \text{int}let ret a = \text{fun } s \rightarrow (a, s)let bind m f = fun s \rightarrow match m s with (x, s) \rightarrow f x slet next state s = s * 25173 + 1725let rand n = fun s \rightarrow ((abs s) mod n, next-state s)let choose p a b = f u n s \rightarrowif float (abs s) \leq p *. float max_int
       then a (next_state s) else b (next_state s)
end
```
## Second implementation: the Distribution monad

With the same interface, this monad computes the distribution of the results: all possible result values along with their probabilities. This is an extension of the List monad.

```
module Random Distribution = struct
    type \alpha mon = (\alpha \times \text{float}) list
    let ret a = [(a, 1.0)]let bind m f =[ (y, p1 *. p2) | (x, p1) <- m, (y, p2) <- f x ]
    let rand n = [ (0, \frac{1}{n}); ...; (n-1, \frac{1}{n}) ]
    let choose p a b =[(x, p * p1) | (x, p1) < - a][(x, (1.0 -. p) *. p2) | (x, p2) < - b]end
    Functional programming languages MPRI 2-4-2, 2007 39 / 52
```
Monadic programming More examples of monads

## Third implementation: the Expectation monad

Still with the same interface, this monad computes the expectation of a result (of type  $\alpha$ ) w.r.t. a given measure (a function  $\alpha \rightarrow \texttt{float}$ ). This is an extension of the Continuation monad.

```
module Random_Expectation = struct
  type \alpha mon = (\alpha \rightarrow float) -> float
  let ret x = fun k \rightarrow k xlet bind x f = fun k \rightarrow x (fun vx \rightarrow f vx k)let rand n = fun k -> \frac{1}{n} *. k 0 +. ... +. \frac{1}{n} *. k (n-1)
  let choose p a b = fun k -> p *. a k +. (1.0 - p) *. b k
end
```
## Combining monads

What if we need both exceptions and state in an algorithm?

We can write (from scratch) a monad that supports both. Notice that there are several choices:

- type  $\alpha$  mon = state  $\rightarrow (\alpha \times \text{state})$  outcome I.e. the state is discarded when we raise an exception.
- type  $\alpha$  mon = state  $\rightarrow \alpha$  outcome  $\times$  state I.e. the state is kept when we raise an exception.

In the second case, trywith can be defined in two ways:

trywith 
$$
m f = \lambda s
$$
. match  $m s$  with  
\n
$$
\left| (V(v), s') \rightarrow (V(v), s') \right|
$$
\n
$$
\left| (E(e), s') \rightarrow f e \begin{pmatrix} s \\ s' \end{pmatrix} \right|
$$

The  $s$  choice backtracks the assignments made by the computation  $m$ ; the  $s'$  choice preserves them.

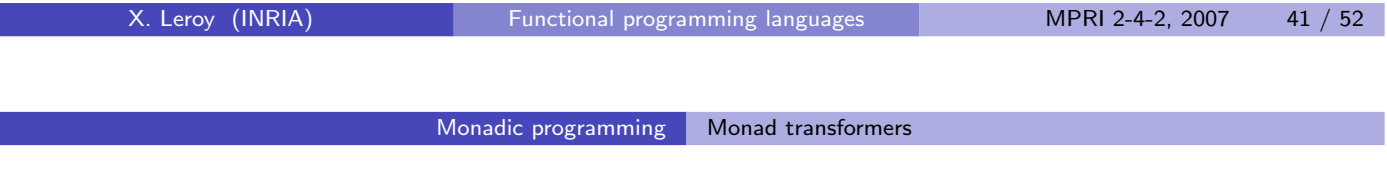

## Monad transformers

A more systematic way to build combined monads is to use monad transformers.

A monad transformer takes any monad M and returns a monad  $M'$  with additional capabilities, e.g. exceptions, state, continuation. It also provides a lift function that transforms M computations (of type  $\alpha$  M.mon) into  $M'$  computations (of type  $\alpha$   $M'$ .mon)

<span id="page-20-0"></span>In Caml, monad transformers are naturally presented as functors, i.e. functions from modules to modules. (Haskell uses type classes.)

### Signature for monads

The Caml module signature for a monad is:

```
module type MONAD = sig
      type \alpha mon
      val ret: \alpha \rightarrow \alpha mon
      val bind: \alpha mon -> (\alpha \rightarrow \beta mon) -> \beta mon
      val run: \alpha mon \rightarrow \alphaend
```
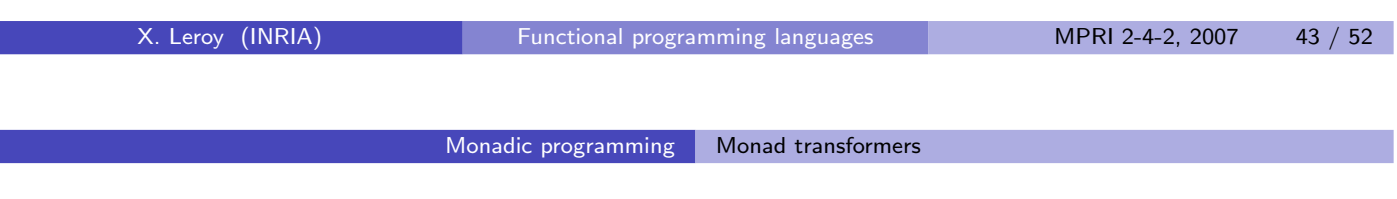

## The Identity monad

The Identity monad is a trivial instance of this signature:

```
module Identity = struct
    type \alpha mon = \alphalet ret x = xlet bind m f = f mlet run m = mend
```
#### Monadic programming Monad transformers

## Monad transformer for exceptions

```
module ExceptionTransf(M: MONAD) = struct
  type \alpha outcome = V of \alpha | E of exn
  type \alpha mon = (\alpha outcome) M.mon
  let ret x = M.ret (V x)let bind m f =M.bind m (function E e \rightarrow M.ret (E e) | V v \rightarrow f v)
  let lift x = M.bind x (fun v \rightarrow M.ret (V v))
  let run m = M.run (M.bind m (function V x \rightarrow M.ret x))
  let raise e = M.ret (E e)let trywith m f =M.bind m (function E e \rightarrow f e | V v \rightarrow M.ret (V v))
end
```
X. Leroy (INRIA) [Functional programming languages](#page-0-0) MPRI 2-4-2, 2007 45 / 52

Monadic programming Monad transformers

## Monad transformer for state

```
module StateTransf(M: MONAD) = struct
  type \alpha mon = state \rightarrow (\alpha * state) M.mon
  let ret x = \text{fun } s \rightarrow M.ret (x, s)let bind m f =fun s \rightarrow M.bind (m s) (fun (x, s') \rightarrow f(x s')let lift m = \text{fun } s \rightarrow M \text{.} \text{bind } m (fun x \rightarrow M \text{.} \text{ret } (x, s))
  let run m =
     M.run (M.bind (m empty_store) (fun (x, s') \rightarrow M.ret x))
  let ref x = fun s \rightarrow M.ret (store alloc x s)
  let deref r = \text{fun } s \rightarrow M.ret (store_read r s, s)
  let assign r x = fun s \rightarrow M.ret (store_write r x s)
end
```
#### Monadic programming Monad transformers

## Monad transformer for continuations

```
module ContTransf(M: MONAD) = struct
  type \alpha mon = (\alpha \rightarrow ) answer M.mon) -> answer M.mon
  let ret x = \text{fun } k \rightarrow k \times klet bind m f = fun k \rightarrow m (fun v \rightarrow f v k)
  let lift m = fun k \rightarrow M.bind m klet run m = M.run (m (fun x \rightarrow M.ret x))
  let callcc f = fun k \rightarrow f klet throw c x = f u n k \rightarrow c xend
```
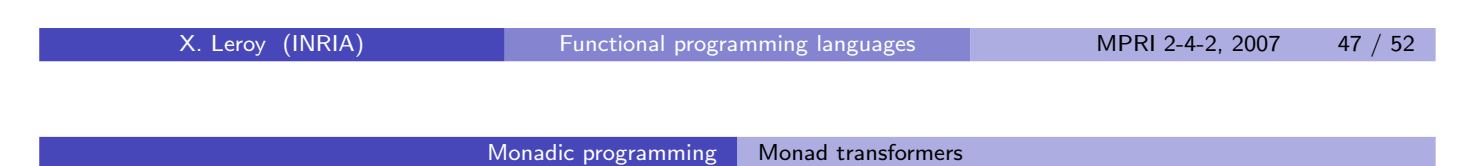

## Using monad transformers

```
module StateAndException = struct
    include ExceptionTransf(State)
    let ref x = 1ift (State.ref x)
    let deref r = lift (State.deref r)
    let assign r x = lift (State.assign r x)
  end
```
This gives a type  $\alpha$  mon = state  $\rightarrow \alpha$  outcome  $\times$  state, i.e. state is preserved when raising exceptions.

```
The other combination, StateTransf(Exception) gives
\alpha mon = state \rightarrow (\alpha \times \text{state}) outcome,
i.e. state is discarded when an exception is raised.
```
## The Concurrency monad transformer

Generalizing the Continuation monad transformer, we can define concurrency (interleaving of atomic computations) as follows:

```
module Concur(M: MONAD) = struct
  type answer =
     | Seq of answer M.mon
     | Par of answer * answer
     | Stop
  type \alpha mon = (\alpha \rightarrow ) answer) -> answer
  let ret x = fun k \rightarrow k xlet bind x f = fun k \rightarrow x (fun v \rightarrow f v k)let atom m = \text{fun } k \rightarrow \text{Seq}(M.\text{bind } m \text{ (fun } v \rightarrow M.\text{ret } (k \text{ v})))let stop = fun k \rightarrow Stop
  let par m1 m2 = fun k \rightarrow Par (m1 k, m2 k)
      X. Leroy (INRIA) Functional programming languages MPRI 2-4-2, 2007 49 / 52
```

```
Monadic programming Monad transformers
```
## The Concurrency monad transformer

If  $m : \alpha$  mon, applying m to the initial continuation  $\lambda x$ , Stop builds a tree of computations such as:

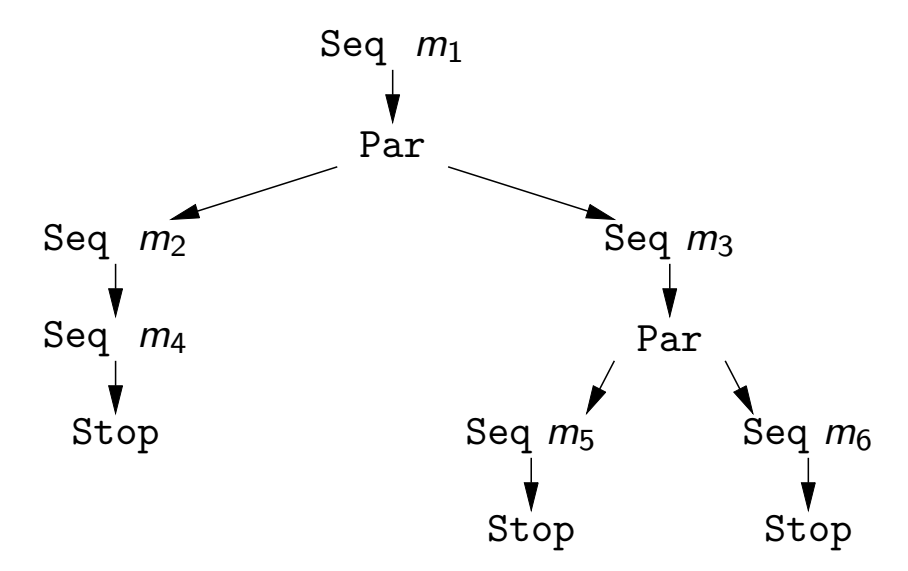

All that remains is to execute the atomic actions  $m_1, \ldots, m_6$  in breadth-first order, simulating interleaved execution.

#### Monadic programming Monad transformers

## The Concurrency monad transformer

```
module Concur(M: MONAD) = struct
  let rec schedule acts =
    match acts with
    | \sqcap \rightarrow M.ret ()| Seq m :: rem ->
           M.bind m (fun m' \rightarrow schedule (rem \mathbb{Q} [m']))
    | Par(a1, a2) :: rem \rightarrowschedule (a1 :: a2 :: rem)
     | Stop :: rem ->
           schedule rem
  let run m = M.run (schedule [m (fun -> Stop)])end
```
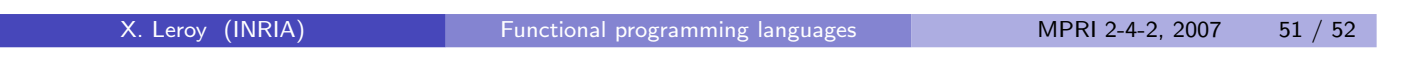

#### Monadic programming Monad transformers

## Example of use

```
module M = Concur(Log)
let rec loop n s =
    if n \leq 0then M.ret ()
    else M.bind (M.atom (Log.log s)) (fun - \rightarrow loop (n-1) s)
M.run (M.bind (M.atom (Log.log "start:")) (fun - ->
                M.par (loop 6 "a") (loop 4 "b")))
```
<span id="page-25-0"></span>This code will log "start:ababababaaaa"